### $<<$ AutoCAD 2010  $>>$

 $<<$ AutoCAD 2010  $>>$ 

- 13 ISBN 9787030311580
- 10 ISBN 7030311582

出版时间:2011-8

页数:277

PDF

更多资源请访问:http://www.tushu007.com

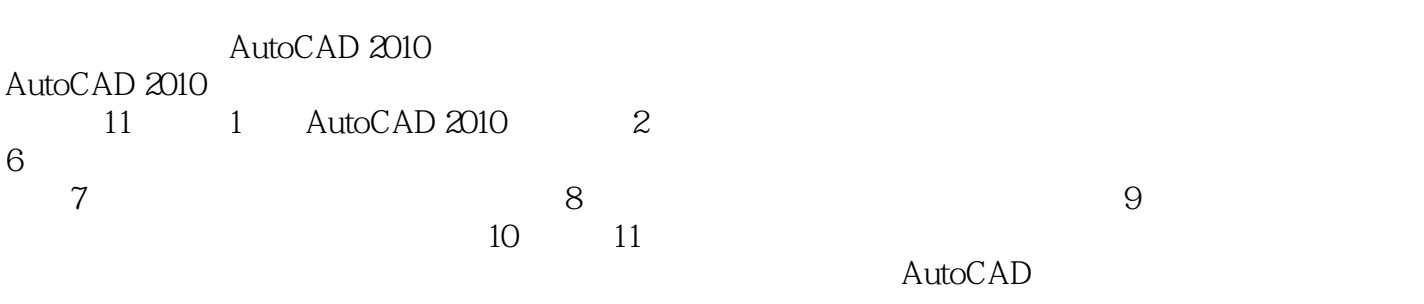

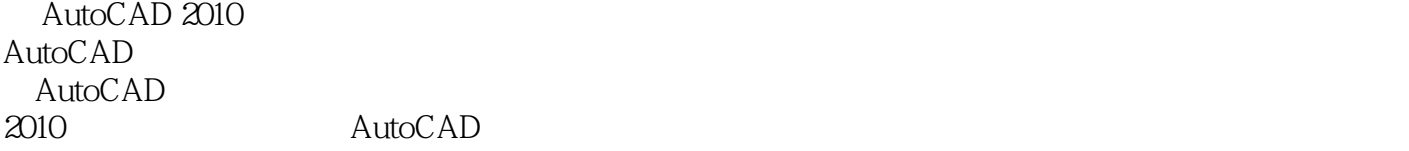

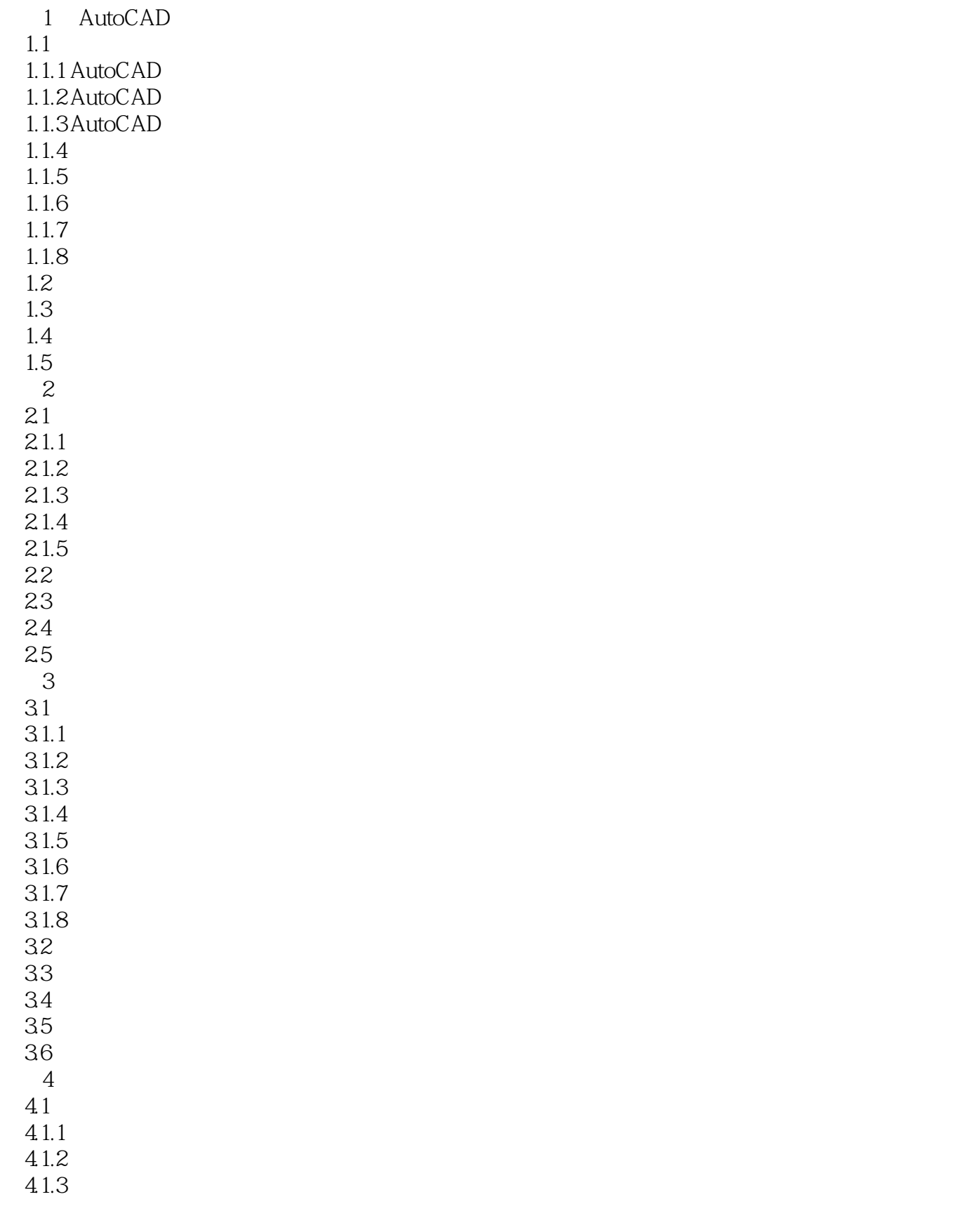

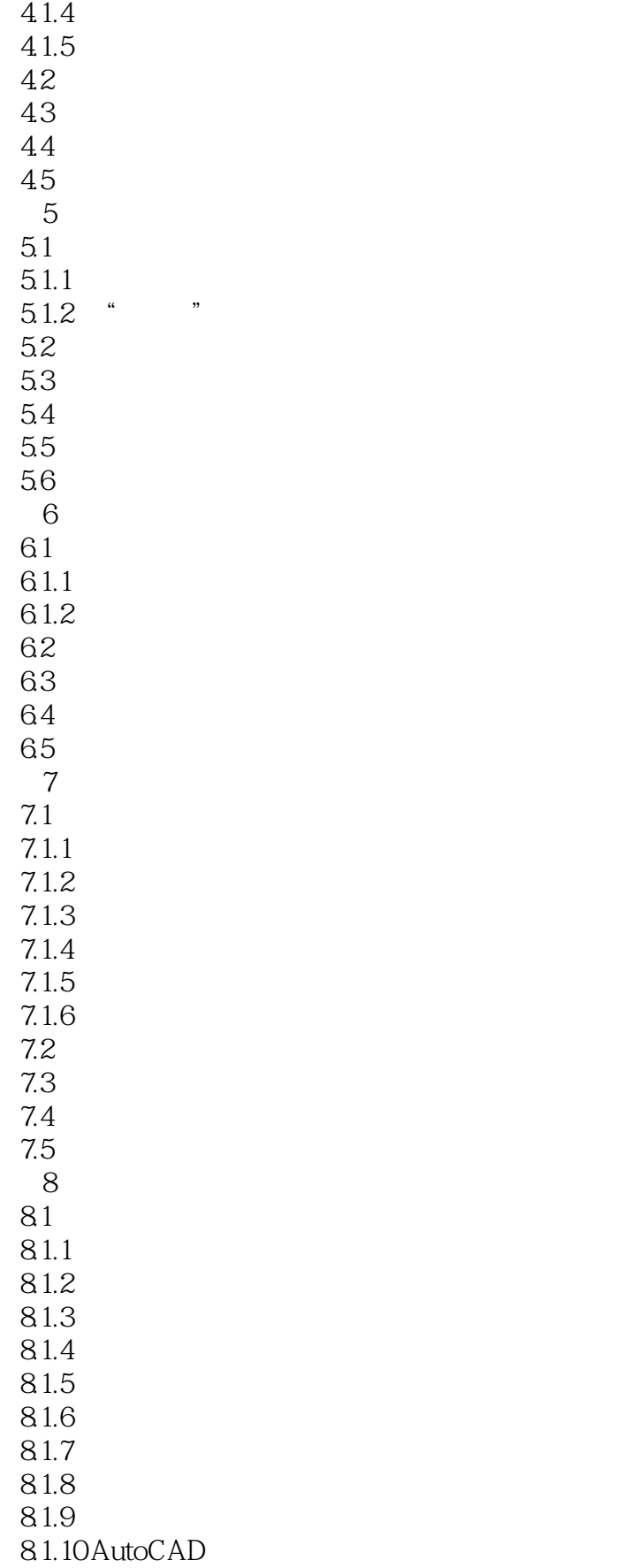

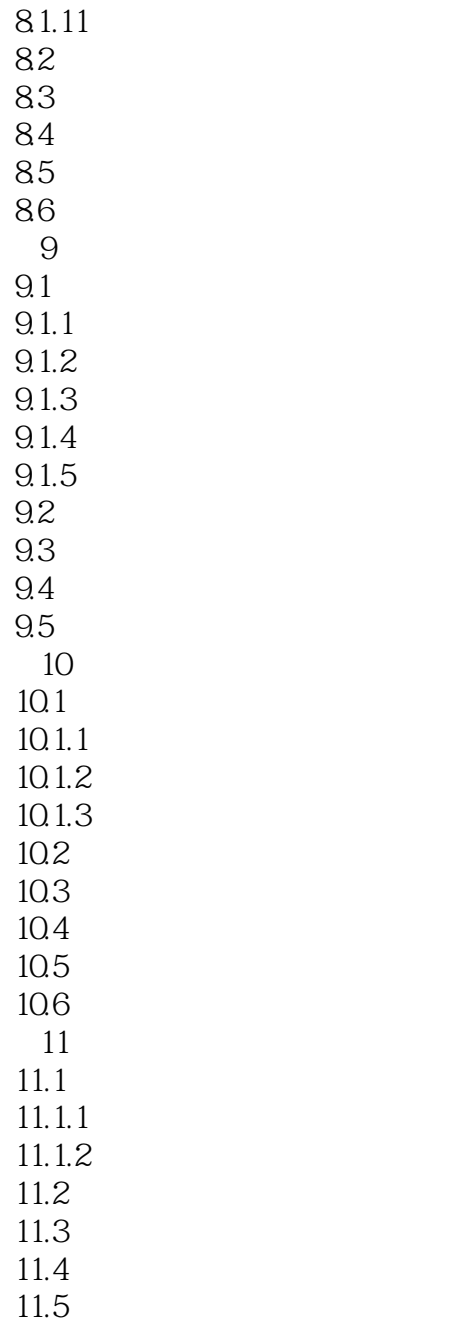

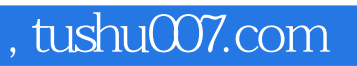

## $<<$ AutoCAD 2010  $>>$

本站所提供下载的PDF图书仅提供预览和简介,请支持正版图书。

更多资源请访问:http://www.tushu007.com